Муниципальное общеобразовательное учреждение Нурлатская средняя общеобразовательная школа № 1 Нурлатского муниципального района РТ

> Компьютерная графика вчера и сегодня.

✔Краткая история развития.

- ✔Области применения
- ✔Виды изображений
- ✔Типы графических редакторов

Разработала и провела: учитель информатики II кв.категории Аншукова В.М.

**2009 г.**

 *Компьютерная графика* –область информатики, занимающаяся методами, средствами создания и обработки изображений с помощью программно-аппаратных средств .

- **■ Изображение на экране –это отражение информации, находящейся в памяти компьютера.**
- **■ Первоначально результатами работы ЭВМ были только числа на бумаге.**
- **■ Затем появились рисунки в режиме символьной печати**.
- **■ С появлением новых устройств вывода информации:**
- ✔ *графопостроителей (плоттеров),*
- ✔ *графических дисплеев,*
- ✔ *принтеров, принтеров цветной печати* **совершенствовалось и программное обеспечение.**

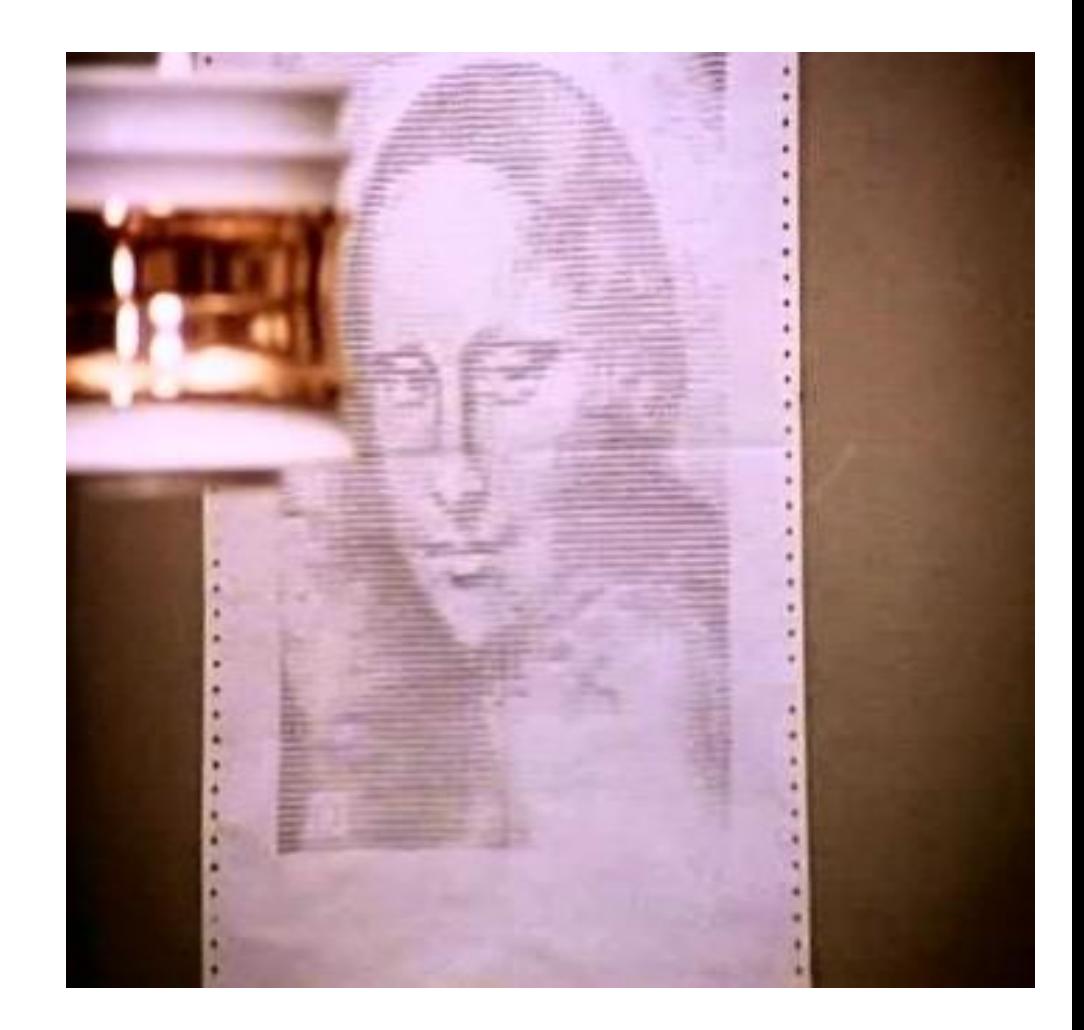

## *Области применения Научная графика*

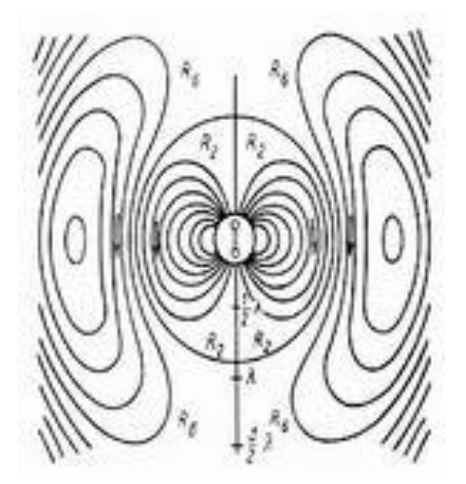

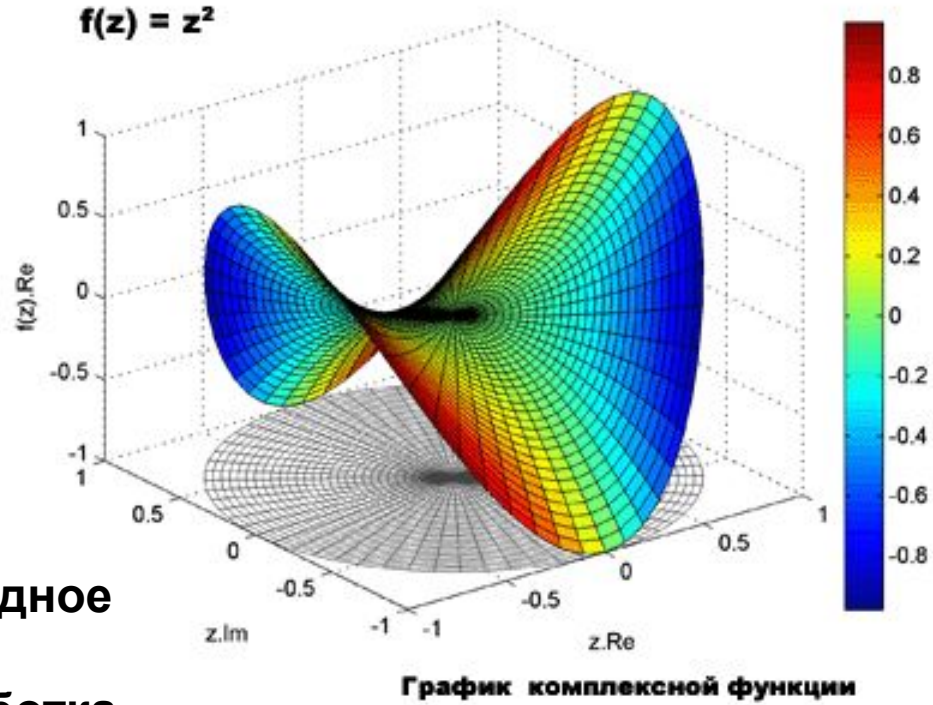

четырехмерном (4D) пространстве

**Назначение - визуализация (наглядное изображение) объектов научных исследований, графическая обработка расчетов, проведение вычислительных экспериментов с наглядным представлением их результатов.**

*Деловая графика*

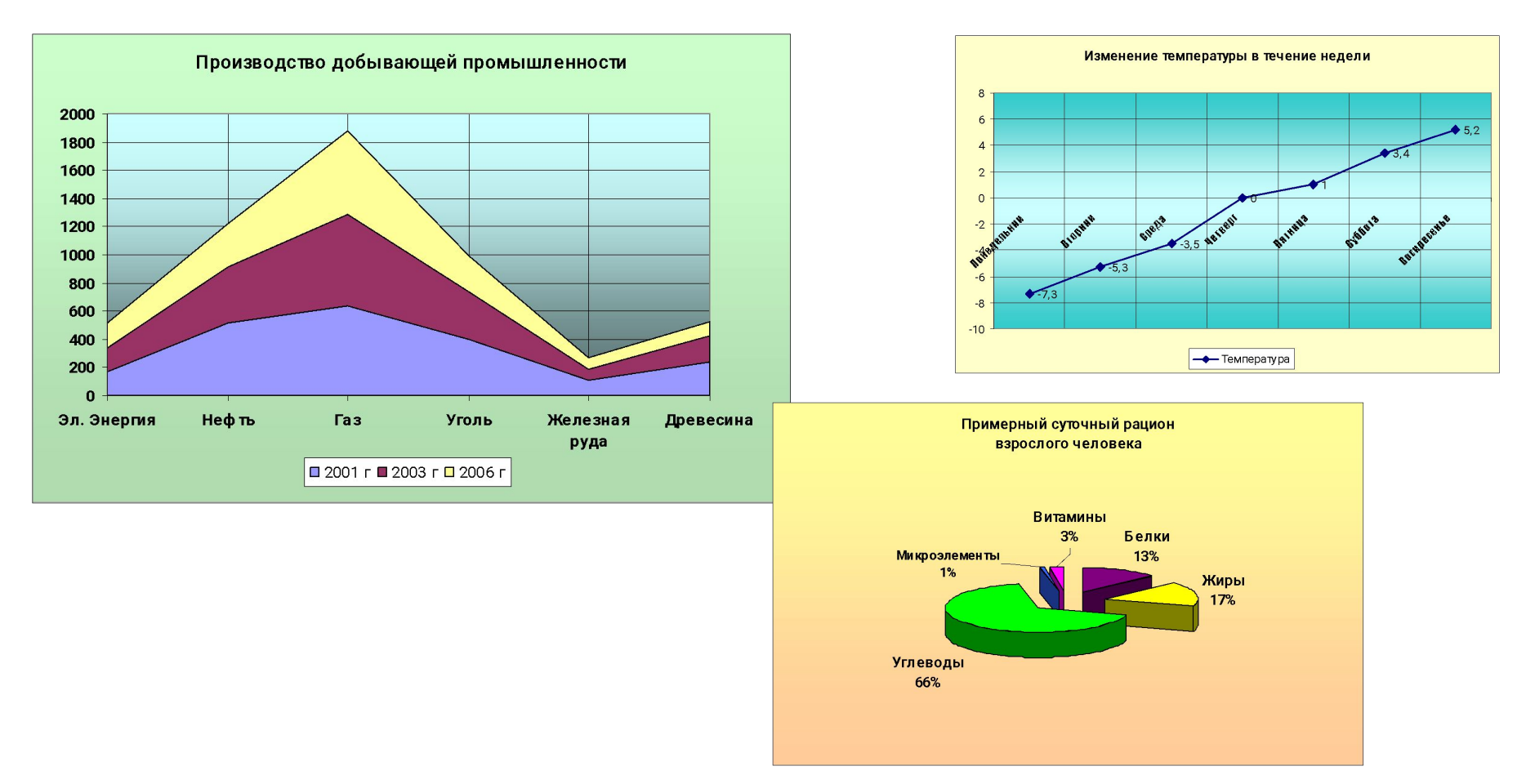

**Плановые показатели, отчетная документация, статистические сводки и т. п. – вот объекты, для которых с помощью деловой графики создаются наглядные изображения.**

### *Конструкторская графика*

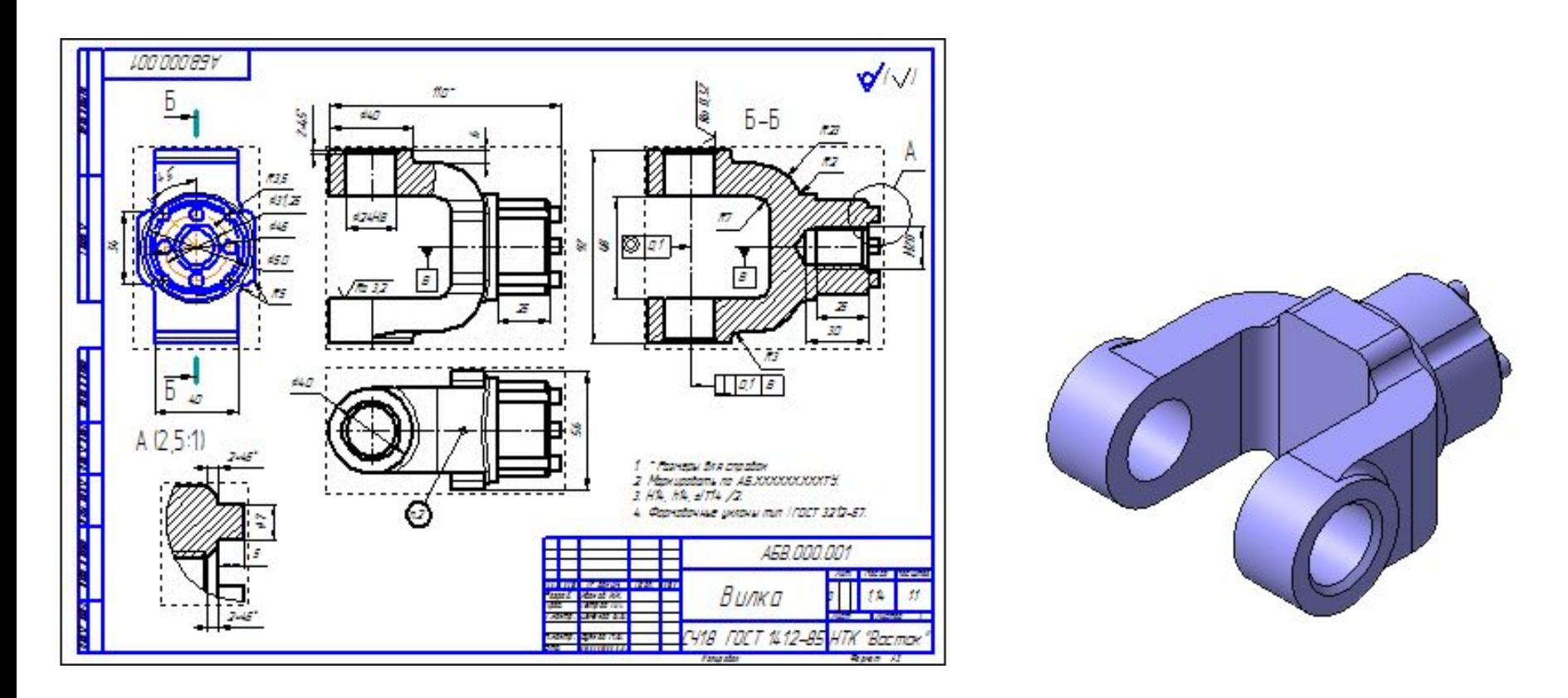

**Графика в сочетании с расчетами позволяет проводить в наглядной форме поиск оптимальной конструкции, наиболее удачной компоновки деталей, прогнозировать последствия, к которым могут привести изменения конструкции.**

## *Иллюстративная графика*

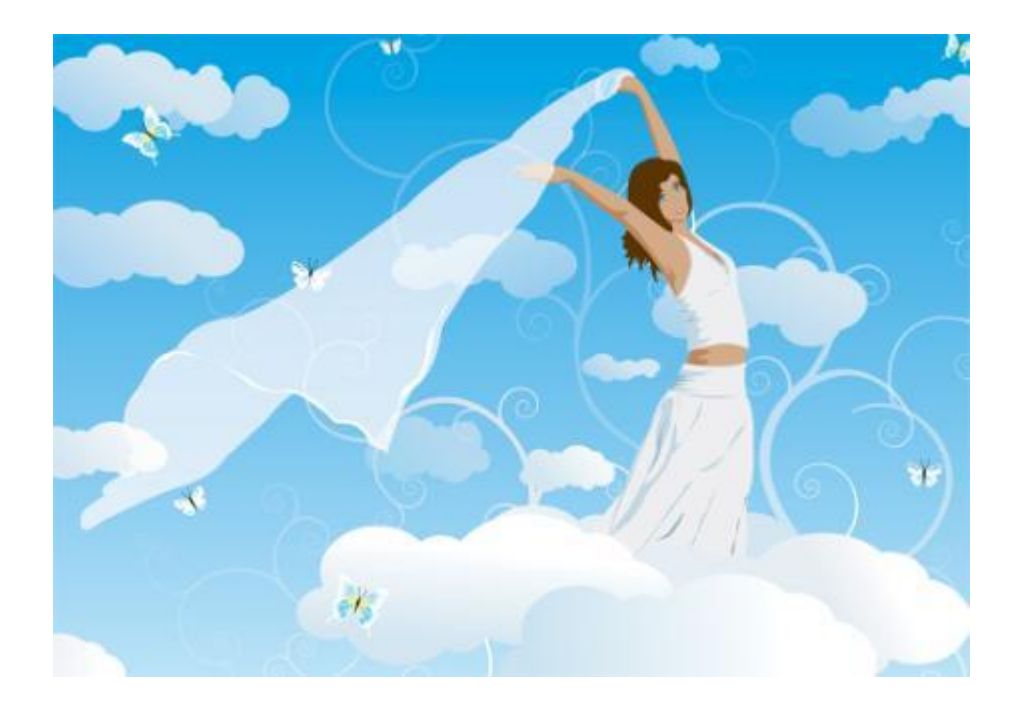

**Программные средства иллюстративной графики позволяют человеку использовать компьютер для произвольного рисования.**

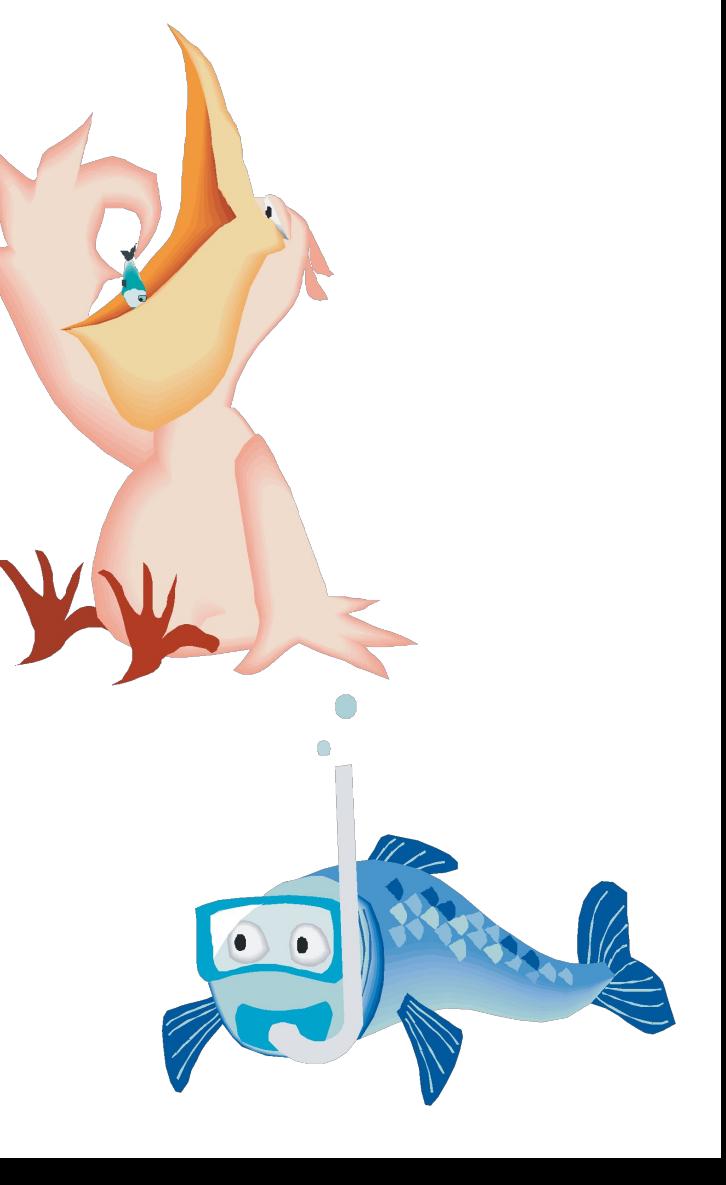

#### *Художественная и рекламная графика*

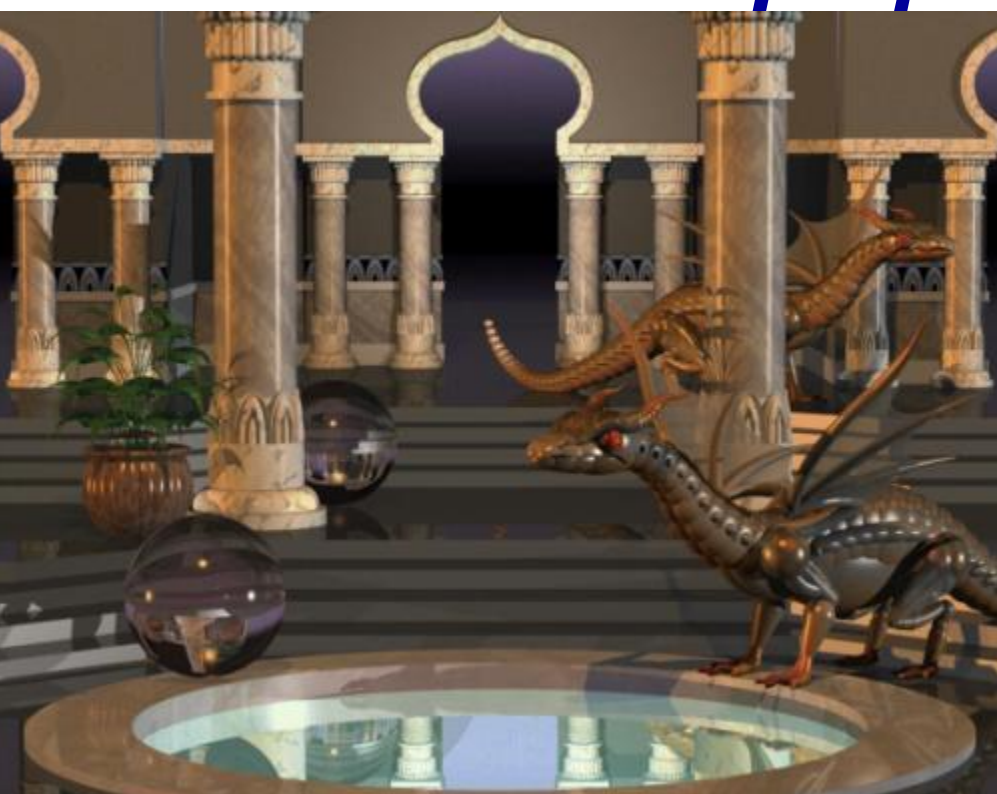

**Создание реалистических (близких к естественным) изображений**

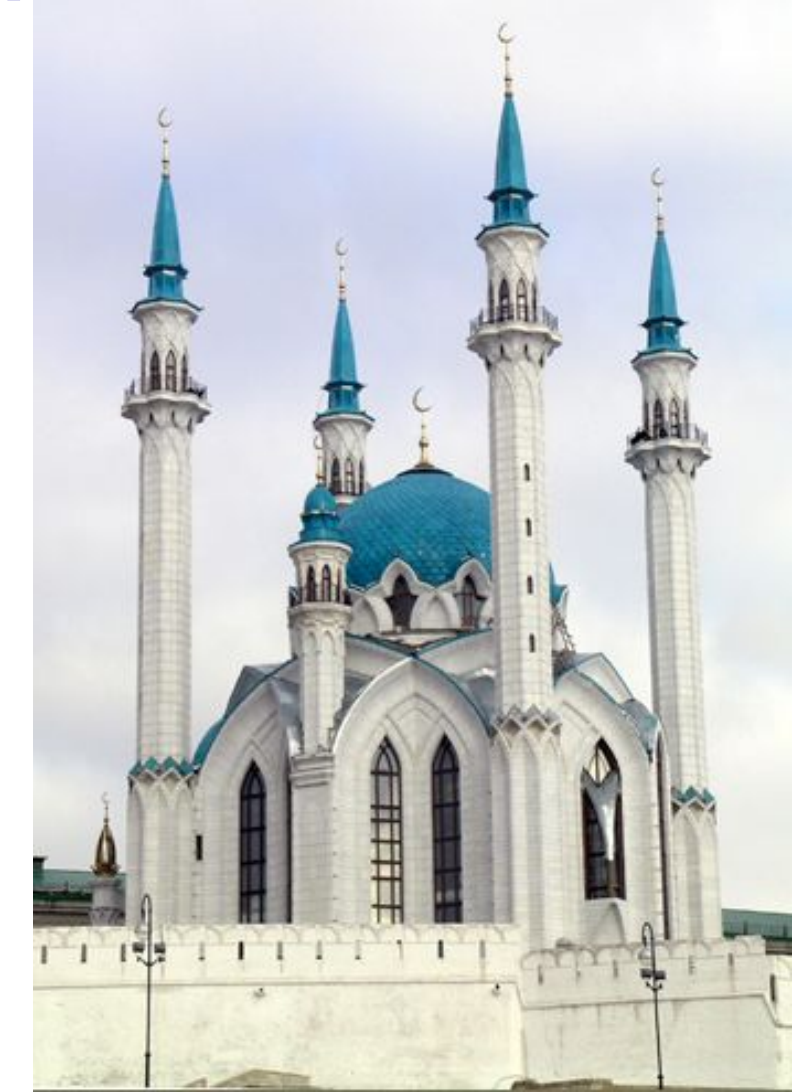

#### *Компьютерная анимация*

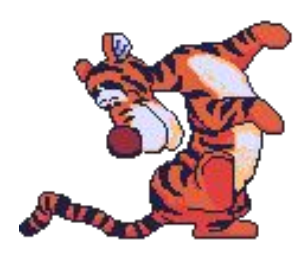

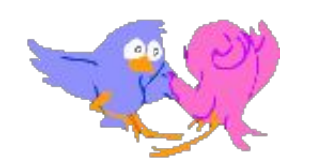

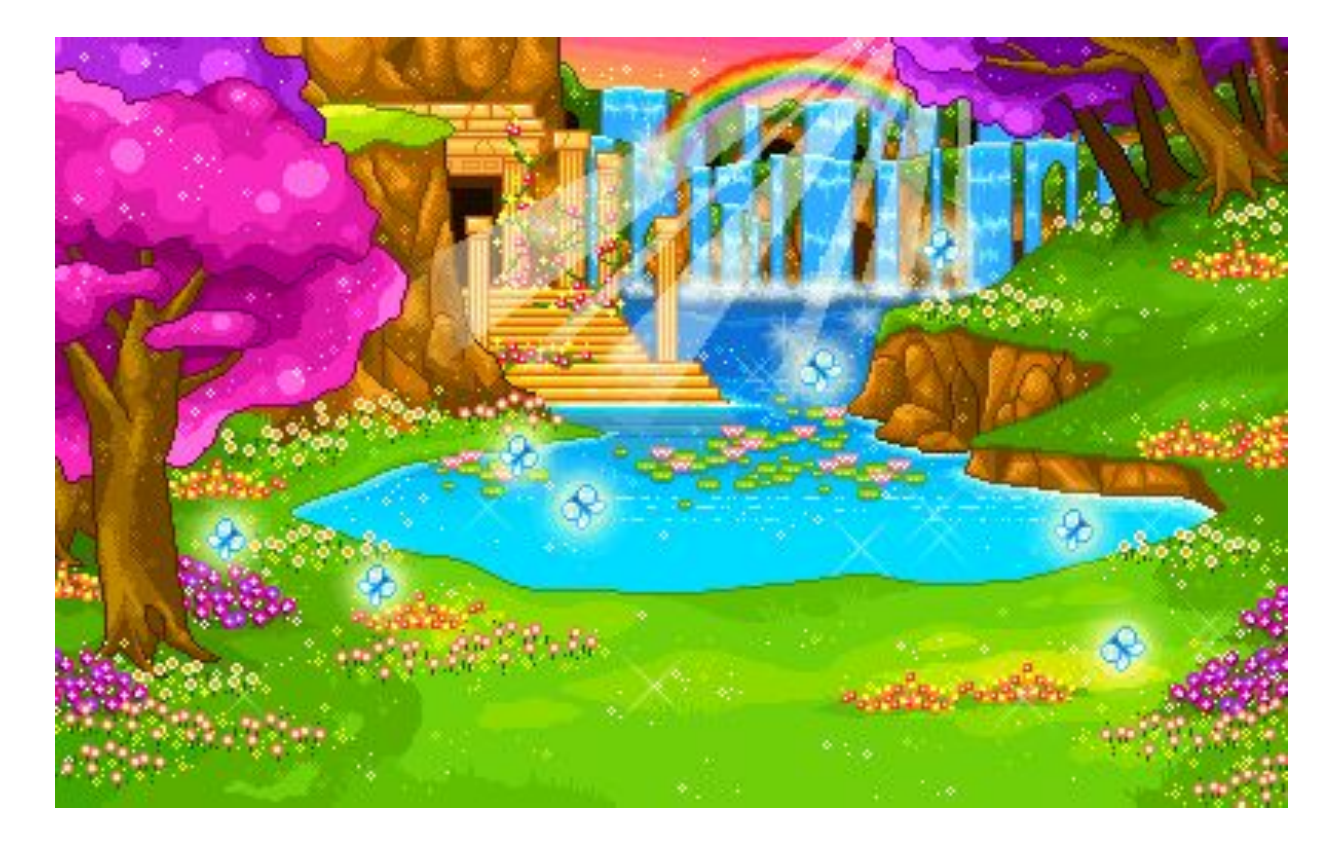

Получение движущихся изображений называется компьютерной анимацией. «*Анимация*» - «оживление» («animal» животное)

## *Мультимедиа*

**Мультимедиа – это интерактивные системы, обеспечивающие работу со статическими изображениями, видеокадрами, анимацией, текстом и звуком.**

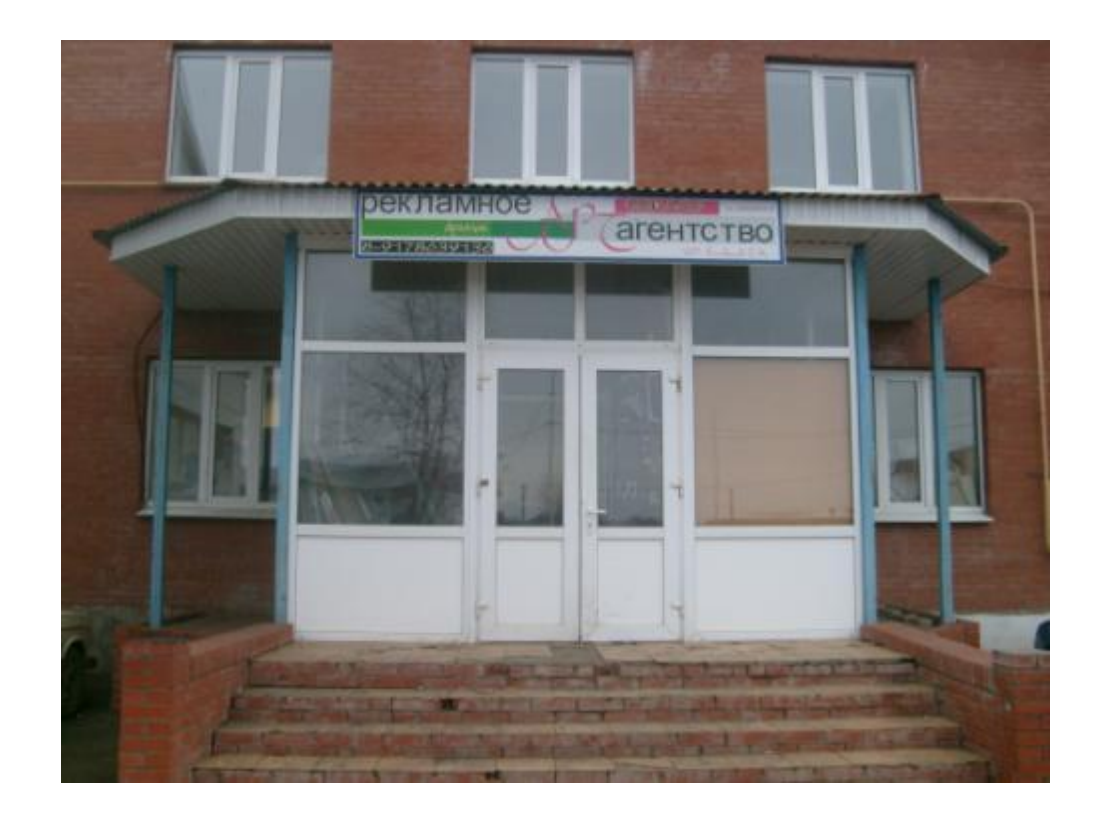

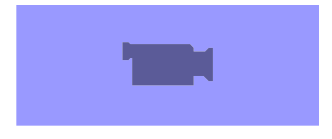

## Виды изображений

#### *растровая векторная фрактальная*

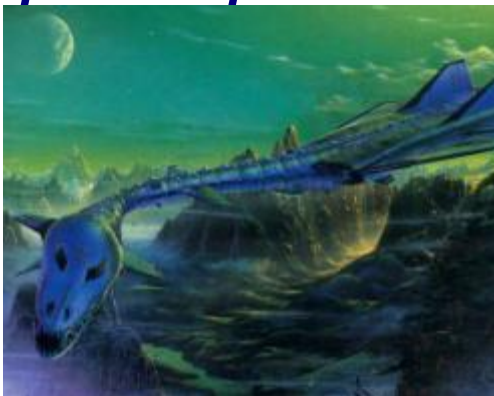

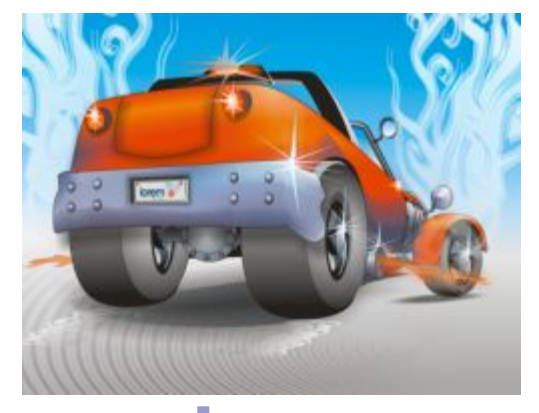

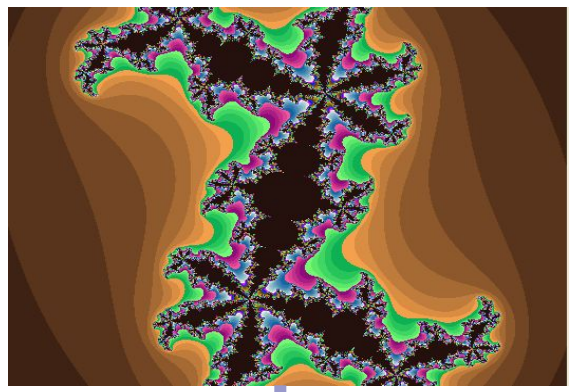

# *точка точка треугольник* Наименьший элемент

### Трехмерная графика

Построение объемных моделей в пространстве. Как правило, в ней сочетаются растровый и векторный способы формирования изображений.

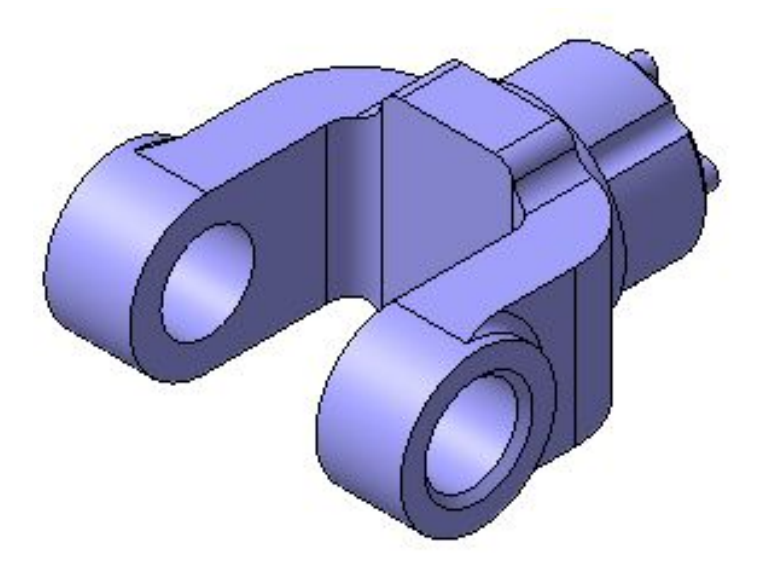

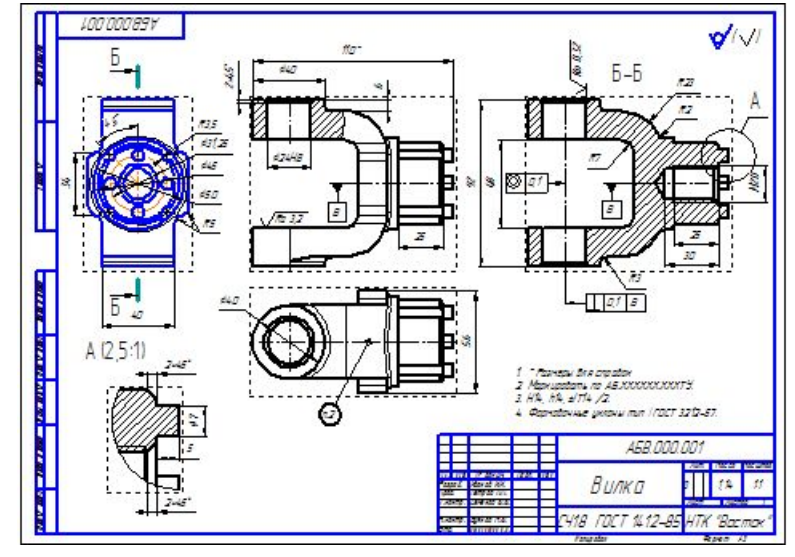

### Растровая графика

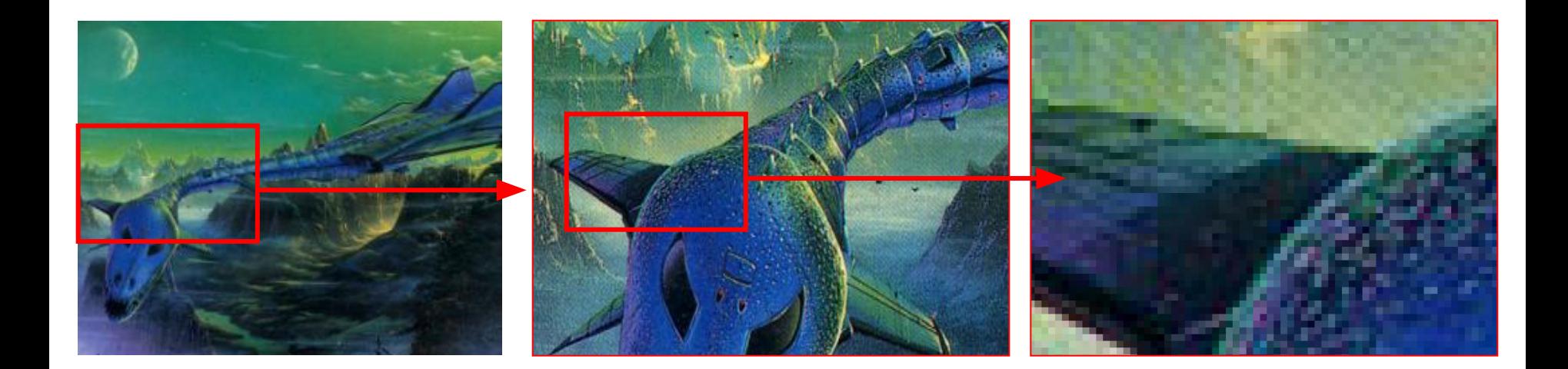

Растровые изображения формируются из точек различного цвета (пикселей), которые образуют строки и столбцы (растр).

Каждый пиксель имеет определенное положение и цвет.

#### **Растровая графика**

#### **Преимущества:**

- **Простота воспроизведения и реалистичность**
- **Нетрудно создавать достаточно отсканировать любое понравившееся изображение**

**Недостатки:**

**Большой занимаемый объем**

**Редактировать, изменять такую картинку не так то просто. Ведь растровая картинка для компьютера существует как некий единый объект**

**Проблемы с масштабированием, пикселизация**

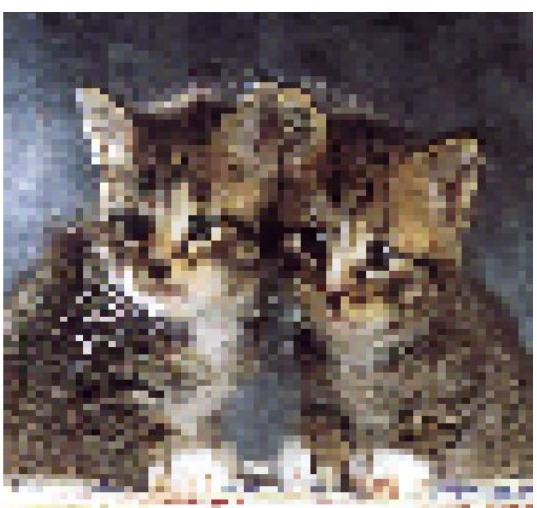

#### Векторная графика

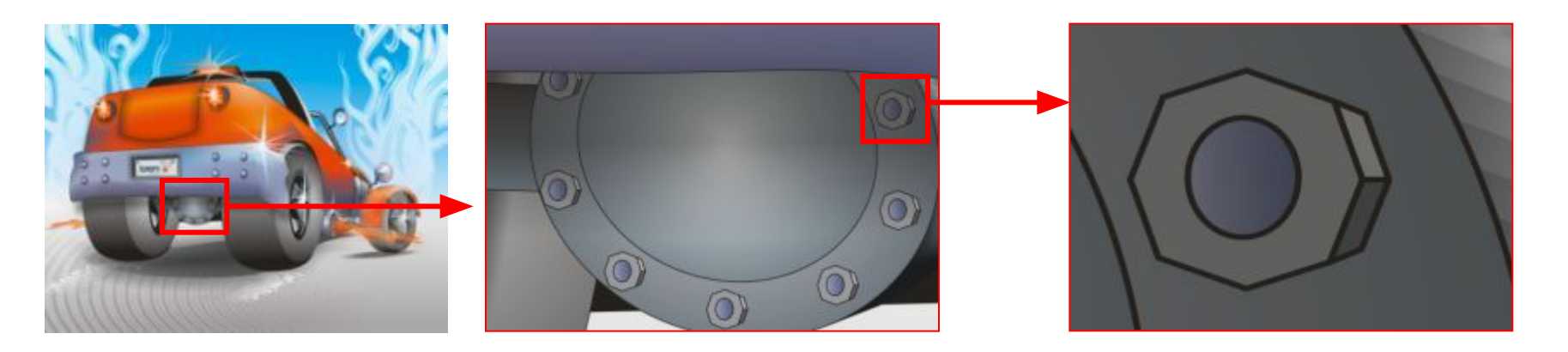

Векторные изображения формируются из объектов: точка, линия, окружность, прямоугольник и пр., которые хранятся в памяти компьютера в виде графических примитивов и описывающих их математических формул. Например, графический примитив линия задается координатами начала (Х1,Y1) и конца (Х2,Y2), окружность – координатами центра (X,Y) и радиусом (R), прямоугольник – координатами левого верхнего угла (Х1,Y1) и правого нижнего (Х2,Y2) и так далее.

#### **Векторная графика**

#### **Преимущества:**

- **Небольшой занимаемый объем Легкость редактирования Масштабирование без потери качества**
	- **Недостатки:**

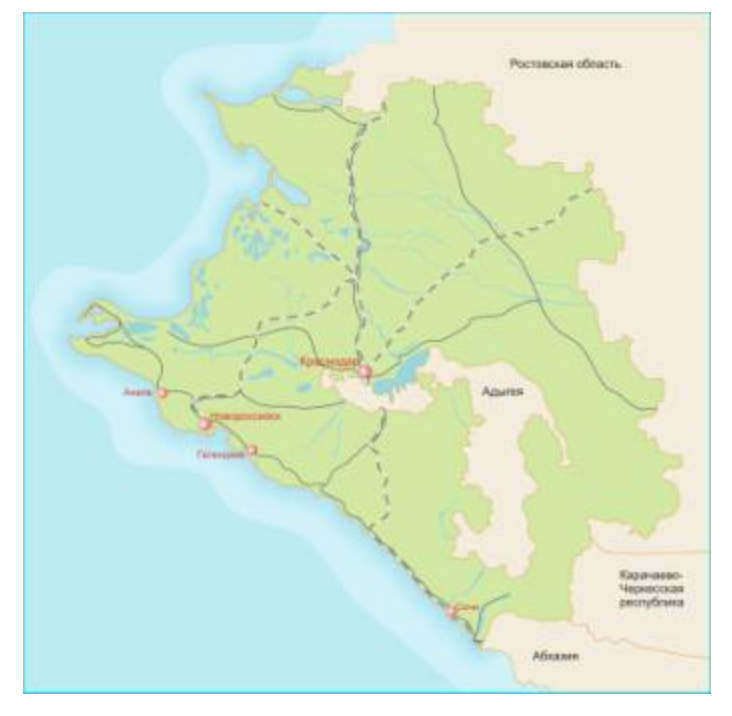

- **Трудность создания реалистичных изображений**
	- **Трудоемкость создания мелких деталей**

#### Определите способ представления изображения:

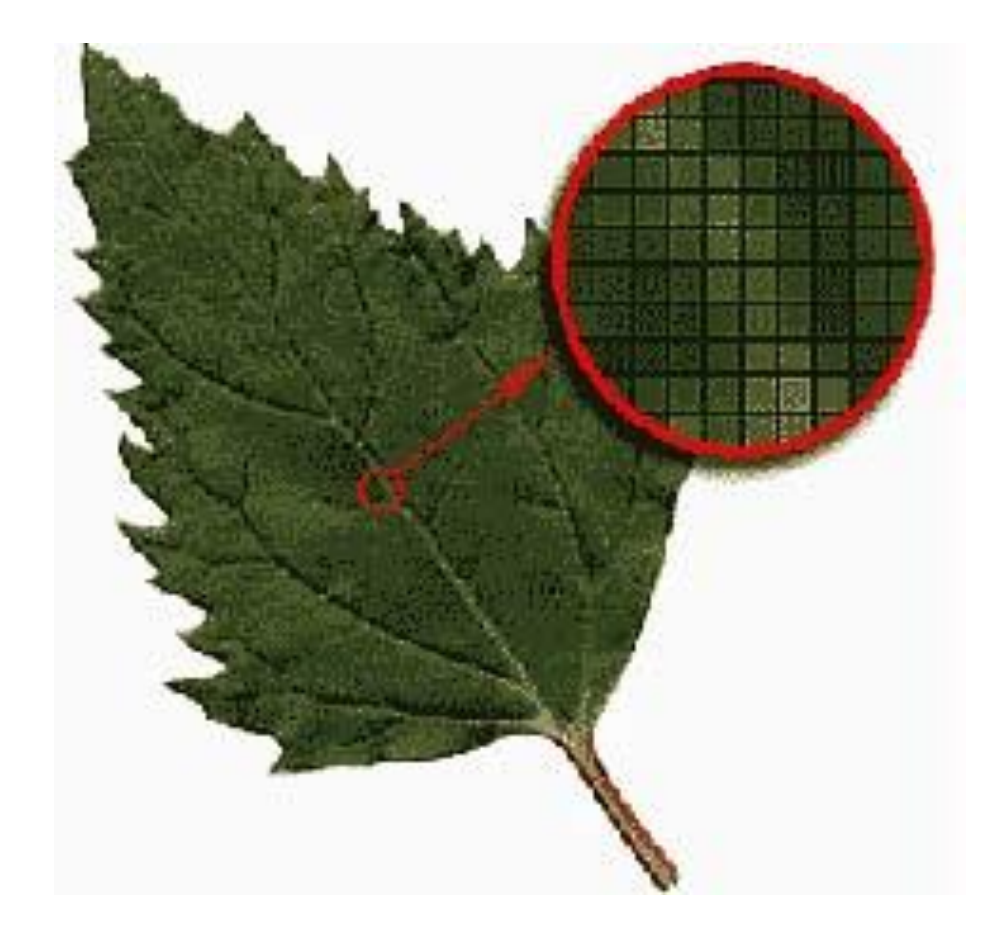

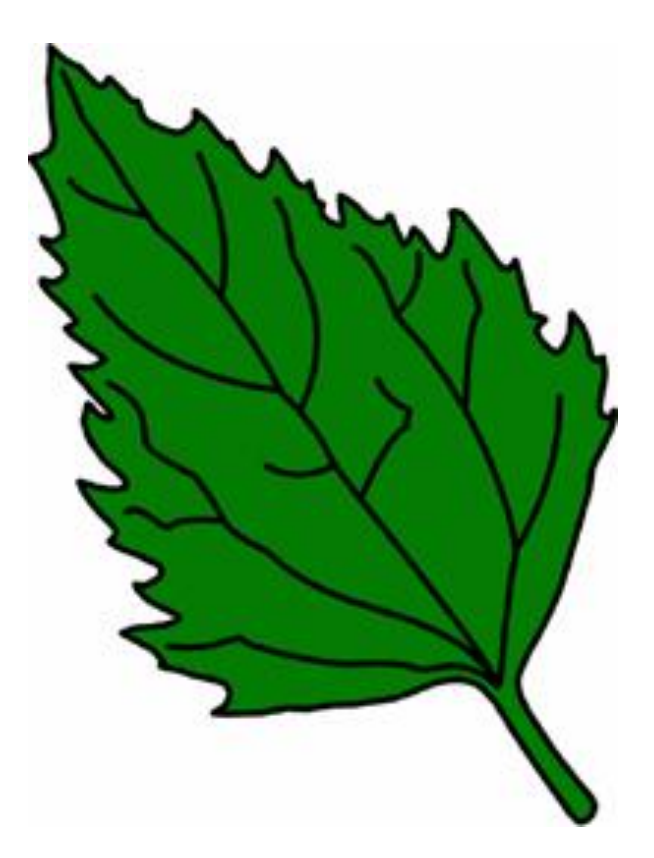

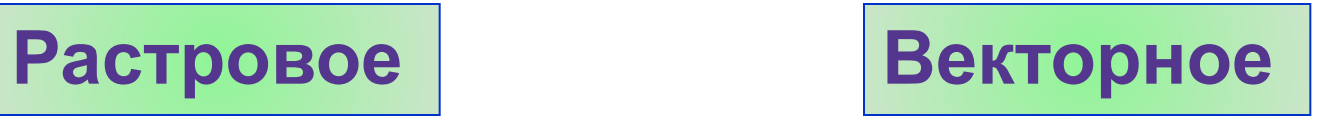

#### **графические редакторы**

Растровые **Векторные** 

Для создания, редактирования, обработки изображений на компьютере используются специальные программы -

Среди растровых графических редакторов есть простые, например стандартное приложение Paint, и мощные профессиональные графические системы, например Adobe Photoshop.

К векторным графическим редакторам относятся графический редактор, встроенный в текстовый процессор Word. Среди профессиональных векторных графических систем наиболее распространена CorelDraw.

## Домашнее задание:

§ 17, выучить определения,

записать в тетрадях области применения компьютерной графики,

ответить на вопросы.

#### Кадр из фильма "Служебный роман"

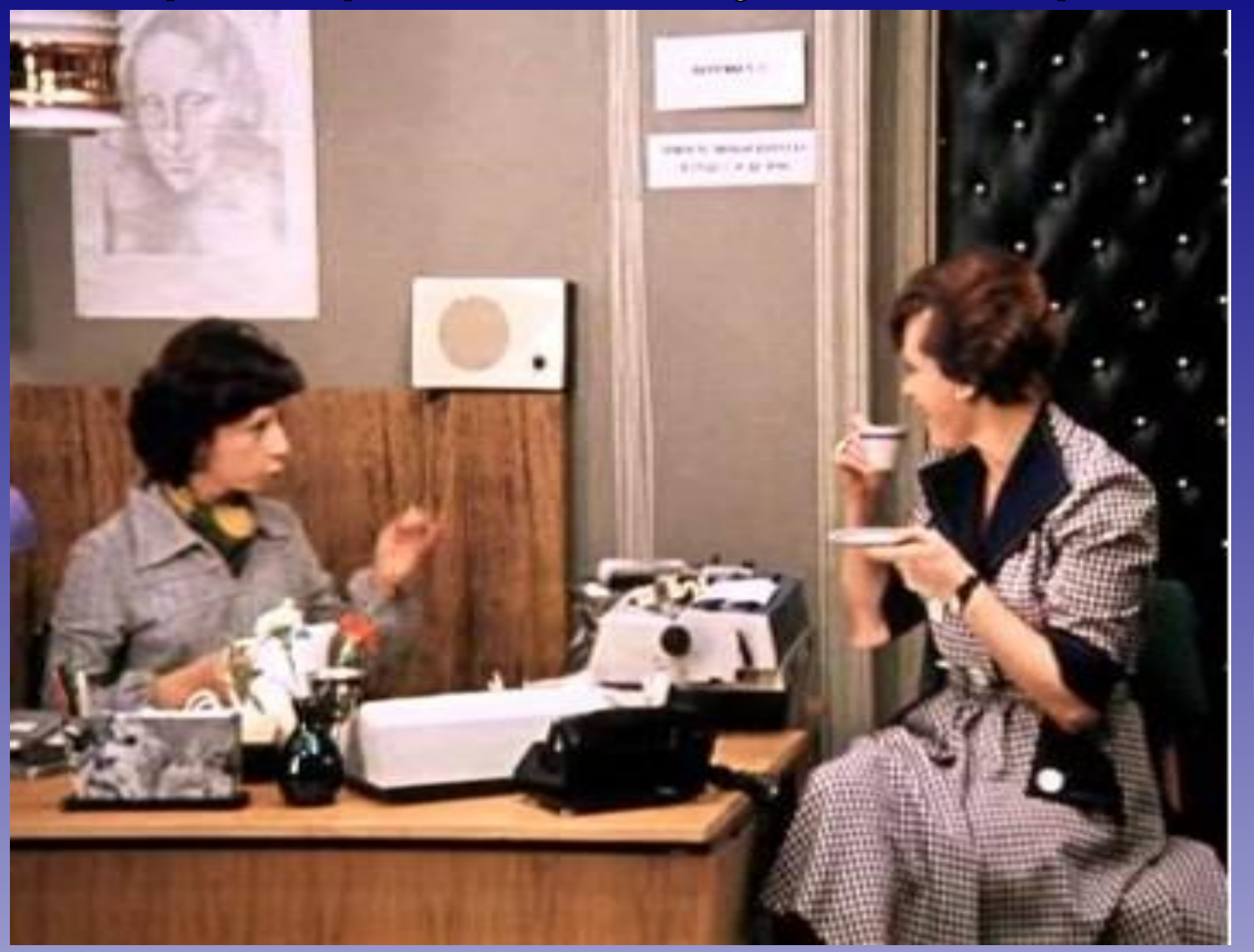